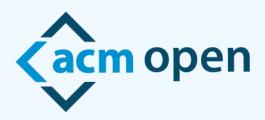

# A New Model for Open Access Publication

## **ACM Open Author eRights Experience**

Welcome to ACM Open!

This document will explain the experience when an author from your institution chooses to publish in an ACM conference or journal. It is extremely important that your authors are listed as the corresponding author and use their institutional email address when submitting their work, so they are provided with the correct ACM Open eRights forms.

An email similar to the one below is sent to the corresponding author of a manuscript in each of these instances:

- Submission to an ACM journal
- Acceptance to an ACM journal
- Acceptance to an ACM conference (will be used for demo purposes below)

From: rightsreview@acm.org < rightsreview@acm.org>
Sent: Friday, January 6, 2023 1:59 PM
To: Barbara Ryan <br/>Sarbara-ryan@cmu.edu>
Subject: ACM Rights Management: Craig-Boris '19 – TestGov2

Your submission, "TESTPAPER-Creating IoT-ready XR-WebApps with Unity 3D was accepted for publication in Craig-Boris '19: Craig's test event for Boris LaTeX Code 2. You must formally grant permission to ACM to publish this contribution before ACM can proceed with production.

We are pleased to inform you that Carnegie Melon University has an agreement with ACM under which all affiliated corresponding authors can make their articles Open Access at no additional cost. This agreement enables you to retain your copyright and have a Creative Commons license assigned to your article, providing for worldwide open readership as well as computational and other uses. To confirm your participation in this program, please select **Institutionally Paid Open Access / Permissions Release** from the list of rights options on the eRights form linked below.

Before submitting the completed eRights form please ensure the following:

- That you have all the permission required for any third-party material you are using in your article
- That you consult with your co-authors on your selections, as all co-authors share in the ethical responsibility associated with publishing
- That you review your author list and title (changes can be made using the EDIT tool at the top of the form)
- That you review your rights as an ACM author

Please click on the following link to access your eRights form.

https://cms.acm.org/editTool/editPage.cfm?vs=1412075046561D53530905041D50504D034F020F104D54

If the link above does not contain your paper's information, please contact <a href="mailto:rightsreview@acm.org">rightsreview@acm.org</a>.

ACM requires that the information for each author and paper title on the ACM Rights Form precisely match what is on the final version of your paper. The information includes each author's name, each author's affiliation, each author's email address, and the order of the authors on your paper. For Proceedings and Conferences, the edit screen allows the corresponding author to make any updates to the author information and the paper title to match what is on your final paper.

Barbara Ryan ACM Publications rightsreview@acm.org

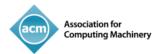

When the corresponding author, (the author who received the email with the link to the eRights form), clicks on the link to the eRights form they are brought to an edit screen. If the paper is part of the ACM Open Program, the ACM Open Edit Screen will have a line at the top saying "This paper is part of the ACM Open Program". (The eRights system recognizes the corresponding author is from a participating institution based on the email domain provided to us by the institution's administrator). If the corresponding author changes their email address, from their institutional domain to a non-institutional domain\*, their paper will no longer be part of the ACM Open Program.

The corresponding author should confirm all information on the edit screen to make sure the title and all the author information is correct. Once the corresponding author has reviewed the information and determines it is correct, they should click on the check box and then click on Proceed to eRights Form button:

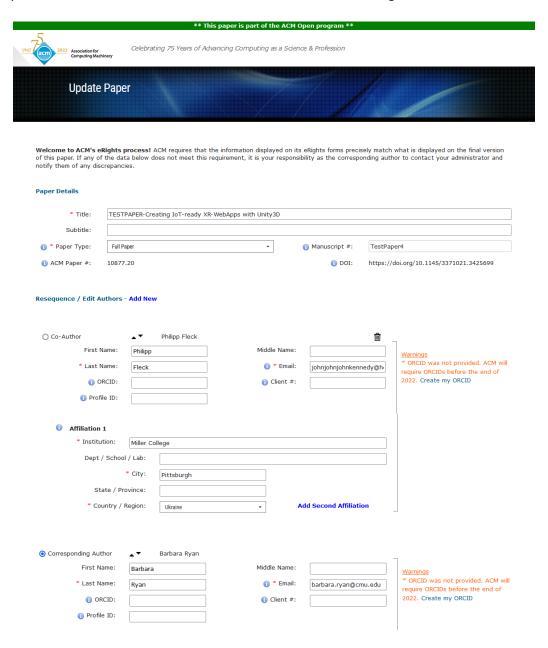

<sup>\*</sup>Authors may change their email address because they are no longer at the institution and do not have access to that email inbox anymore.

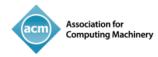

| O Co-Author    | _ ▼      | Clemens Arth      |      |           | <del>M</del>            |                                                                     |
|----------------|----------|-------------------|------|-----------|-------------------------|---------------------------------------------------------------------|
| First Name:    | Clemens  |                   | Midd | lle Name: |                         | <u>Warnings</u>                                                     |
| * Last Name:   | Arth     |                   | 6    | * Email:  | carth@blahicg.tugraz.at | * ORCID was not provided. ACM will require ORCIDs before the end of |
| ① ORCID:       |          |                   | (1)  | Client #: |                         | 2022. Create my ORCID                                               |
| ① Profile ID:  |          |                   |      |           |                         |                                                                     |
| Affiliation 1  |          |                   |      |           |                         |                                                                     |
| * Institution: | Carnegie | Mellon University | /    |           |                         |                                                                     |
| Dept / School  | / Lab:   |                   |      |           |                         |                                                                     |
|                | * City:  | Pittsburgh        |      |           |                         |                                                                     |
| State / Pro    | ovince:  |                   |      |           |                         |                                                                     |
| * Country / F  | Region:  | United States     | -    | Ad        | d Second Affiliation    |                                                                     |
| ○ Co-Author    | ^*       | Jack Nicholson    |      |           | ŵ                       | _                                                                   |
| First Name:    | Jack     |                   | Mide | dle Name: |                         | <u>Warnings</u>                                                     |
| * Last Name:   | Nicholso | n                 | 6    | * Email:  | jnicholson@email.com    | * ORCID was not provided. ACM will require ORCIDs before the end of |
| ① ORCID:       |          |                   | •    | Client #: |                         | 2022. Create my ORCID  * Affiliation 1's department, city,          |
| ① Profile ID:  |          |                   |      |           |                         | state, or country are also present in its institution               |
| Affiliation 1  |          |                   |      |           |                         |                                                                     |
| * Institution: | Somervil | le University     |      |           |                         |                                                                     |
| Dept / School  | / Lab:   |                   |      |           |                         |                                                                     |
|                | * City:  | Somerville        |      |           |                         |                                                                     |
| State / Pro    | ovince:  |                   |      |           |                         |                                                                     |
| * Country / F  | Region:  | Bahamas           | •    | Ad        | d Second Affiliation    |                                                                     |

As a published ACM author, you and your co-authors are subject to all ACM Publications Policies, including ACM's new Publications Policy on Research Involving Human Participants and Subjects.

☐ I have verified that all details pertaining to this paper and its authors are correct and these data will be used in the published PDF, HTML, and citation page output for the ACM Digital Library.

Save Paper and Author Details

Proceed to eRights Forn

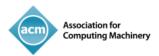

Clicking on the Proceed to eRights Form button will bring the corresponding author to the ACM eRights Form (samples below). The ACM Open eRights Form defaults to the Institutionally Paid Open Access rights and a Creative Commons CC-BY 4.0 License. The corresponding author is allowed to change the options (but the default options is recommended and may be requested by your institution).

For the corresponding author to choose a Creative Commons License they **cannot** change the rights option from Institutionally Paid Open Access to Exclusive License to Publish.

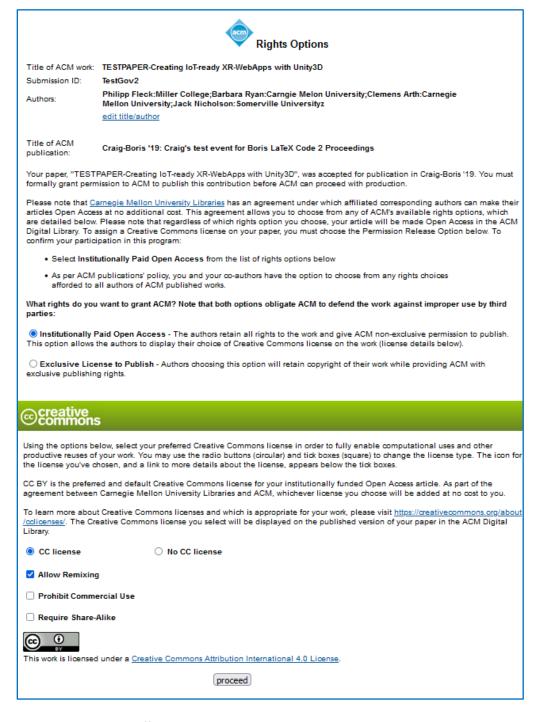

The next six screen shots show the different Creative Commons Licenses the corresponding author can choose from by clicking on the different radio buttons.

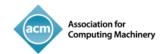

Using the options below, select your preferred Creative Commons license in order to fully enable computational uses and other productive reuses of your work. You may use the radio buttons (circular) and tick boxes (square) to change the license type. The icon for the license you've chosen, and a link to more details about the license, appears below the tick boxes.

CC BY is the preferred and default Creative Commons license for your institutionally funded Open Access article. As part of the agreement between EIFL - Ukraine and ACM, whichever license you choose will be added at no cost to you. S

To learn more about Creative Commons licenses and which is appropriate for your work, please visit https://creativecommons.org/about/cclicenses/. The Creative Commons license you select will be displayed on the published version of your paper in the ACM Digital Library.

| CC license                | O No CC license                      | ○ cco |
|---------------------------|--------------------------------------|-------|
| ✓ Allow Remixing          |                                      |       |
| ✓ Prohibit Commercial Use |                                      |       |
| ☐ Require Share-Alike     |                                      |       |
| © 0 S                     | tive Commence Attailmatice New Comme |       |

This work is licensed under a <u>Creative Commons Attribution-NonCommercial International 4.0 License</u>

Using the options below, select your preferred Creative Commons license in order to fully enable computational uses and other productive reuses of your work. You may use the radio buttons (circular) and tick boxes (square) to change the license type. The icon for the license you've chosen, and a link to more details about the license, appears below the tick boxes.

CC BY is the preferred and default Creative Commons license for your institutionally funded Open Access article. As part of the agreement between EIFL - Ukraine and ACM, whichever license you choose will be added at no cost to you.

ed version of

|                                    | t/cclicenses/. The Creative Co | appropriate for your work, please visit<br>ommons license you select will be displayed | on the publishe |
|------------------------------------|--------------------------------|----------------------------------------------------------------------------------------|-----------------|
| CC license                         | O No CC license                | O CC0                                                                                  |                 |
| ☐ Allow Remixing                   |                                |                                                                                        |                 |
| ✓ Prohibit Commercial Use          |                                |                                                                                        |                 |
| Require Share-Alike                |                                |                                                                                        |                 |
| This work is licensed under a Crea | ative Commons Attribution-No   | nCommercial-NoDerivs International 4.0 Lice                                            | ense.           |

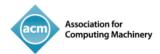

## creative commons

Using the options below, select your preferred Creative Commons license in order to fully enable computational uses and other productive reuses of your work. You may use the radio buttons (circular) and tick boxes (square) to change the license type. The icon for the license you've chosen, and a link to more details about the license, appears below the tick boxes.

CC BY is the preferred and default Creative Commons license for your institutionally funded Open Access article. As part of the agreement between EIFL - Ukraine and ACM, whichever license you choose will be added at no cost to you.

To learn more about Creative Commons licenses and which is appropriate for your work, please visit https://creativecommons.org/about/cclicenses/. The Creative Commons license you select will be displayed on the published version of your paper in the ACM Digital Library.

| CC license                         | O No CC license                 | ○ cco                                          |  |
|------------------------------------|---------------------------------|------------------------------------------------|--|
| Allow Remixing                     |                                 |                                                |  |
| ✓ Prohibit Commercial Use          |                                 |                                                |  |
| ✓ Require Share-Alike              |                                 |                                                |  |
| © 0 0 0<br>BY NC SA                |                                 |                                                |  |
| This work is licensed under a Crea | tive Commons Attribution-NonCon | mmercial-ShareAlike International 4.0 License. |  |

Using the options below, select your preferred Creative Commons license in order to fully enable computational uses and other productive reuses of your work. You may use the radio buttons (circular) and tick boxes (square) to change the license type. The icon for the license you've chosen, and a link to more details about the license, appears below the tick boxes.

CC BY is the preferred and default Creative Commons license for your institutionally funded Open Access article. As part of the agreement between EIFL - Ukraine and ACM, whichever license you choose will be added at no cost to you.

| To learn more about Creative Commons licenses and which is appropriate for your work, please visit <a href="https://creativecommons.org/about/cclicenses/">https://creativecommons.org/about/cclicenses/</a> . The Creative Commons license you select will be displayed on the published version of your paper in the ACM Digital Library. |                 |       |  |  |
|----------------------------------------------------------------------------------------------------|-----------------|-------|--|--|
| CC license                                                                                                    | O No CC license | O CC0 |  |  |
| ☐ Allow Remixing                                                                                                    |                 |       |  |  |
| □ Prohibit Commercial Use                                                                                                    |                 |       |  |  |
| Require Share-Alike                                                                                                    |                 |       |  |  |
| This work is licensed under a Creative Commons Attribution-NoDerivs International 4.0 License.                                                                                                    |                 |       |  |  |

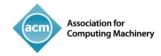

| @creative                   |                                    |                                                                                                    |
|-----------------------------|------------------------------------|----------------------------------------------------------------------------------------------------|
| Commons                     |                                    |                                                                                                    |
| reuses of your work. You ma |                                    | ons license in order to fully enable computational uses and other productive and tick boxes (square) to change the license type. The icon for the license pears below the tick boxes. |
| •                           |                                    | for your institutionally funded Open Access article. As part of the se you choose will be added at no cost to you.                                                                    |
|                             | /about/cclicenses/. The Creative C | appropriate for your work, please visit  commons license you select will be displayed on the published version of                                                                     |
| CC license                  | O No CC license                    | ○ cco                                                                                                    |
| Allow Remixing              |                                    |                                                                                                    |
| ☐ Prohibit Commercial U     | se                                 |                                                                                                    |
| ✓ Require Share-Alike       |                                    |                                                                                                    |
| @ <u>0</u> 0                |                                    |                                                                                                    |

This work is licensed under a Creative Commons Attribution-ShareAlike International 4.0 License.

## What rights do you want to grant ACM? Institutionally Paid Open Access - The authors retain all rights to the work and give ACM non-exclusive permission to publish. This option allows the authors to display their choice of Creative Commons license on the work (license details below). O Exclusive License to Publish - The authors retain copyright to the work and give ACM an exclusive license to publish. This option gives ACM the right, but not the obligation, to defend the work against improper use by third parties. O Copyright Transfer - The authors transfer the copyright of the work to ACM. This option gives ACM full rights and permissions to the work, which includes an obligation to defend the work against improper use by third parties. Using the options below, select your preferred Creative Commons license in order to fully enable computational uses and other productive reuses of your work. You may use the radio buttons (circular) and tick boxes (square) to change the license type. The icon for the license you've chosen, and a link to more details about the license, appears below the tick boxes. CC BY is the preferred and default Creative Commons license for your institutionally funded Open Access article. As part of the agreement between EIFL - Ukraine and ACM, whichever license you choose will be added at no cost to you. To learn more about Creative Commons licenses and which is appropriate for your work, please visit https://creativecommons.org/about/cclicenses/. The Creative Commons license you select will be displayed on the published version of your paper in the ACM Digital Library. O CC0 O CC license No CC license No license chosen

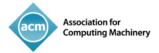

After selecting their Creative Commons license and clicking the Proceed button, the corresponding author will see the following details which gives ACM the permission to publish their work:

ACM Permission Release Form Glossary

Title of non-ACM work: TESTPAPER-Creating IoT-ready XR-WebApps with Unity3D

Submission: TestPaper4

Authors: Philipp Fleck: Miller College; Barbara Ryan: Carngie Melon University; Clemens Arth: Carnegie Mellon University; Jack Nicholson: Somerville University

edit title/autho

Type of material: full paper; supplemental material(s)

Title of ACM publication: Craig-Boris '19: Craig's test event for Boris LaTeX Code 2 Proceedings

#### **Grant Permission**

As the owner or authorized agent of the copyright owner(s) I hereby grant non-exclusive permission for ACM to include the above-named material (the Material) in any and all forms, in the above-named publication.

I further grant permission for ACM to distribute or sell this submission as part of the above-named publication in electronic form, and as part of the ACM Digital Library, compilation media (CD, DVD, USB) or broadcast, cablecast, laserdisc, multimedia or any other media format now or hereafter known. (Not all forms of media will be utilized.)

If your paper is withdrawn before it is published in the ACM Digital Library, the rights revert back to the author(s).

☐ Yes, I grant permission as stated above.

#### Multiple Author Submission Options

- O I am submitting this permission and release form on behalf of all co-authors
- $\ensuremath{\mathsf{O}}$  I  $\ensuremath{\mathsf{cannot}}$  submit this permission and release form on behalf of all co-authors

### Audio/Video Release

st Your Audio/Video Release is conditional upon you agreeing to the terms set out below.

I further grant permission for ACM to record and/or transcribe and reproduce my presentation and likeness in the conference publication and as part of the ACM Digital Library and to distribute the same for sale in complete or partial form as part of an ACM product on CD-ROM, DVD, webcast, USB device, streaming video or any other media format now or hereafter known. I understand that my presentation will not be sold separately as a stand-alone product without my direct consent. Accordingly, I further grant permission for ACM to include my name, likeness, presentation and comments and any biographical material submitted by me in connection with the conference and/or publication, whether used in excerpts or in full, for distribution described above and for any associated advertising or exhibition.

Do you agree to the recording, transcription and distribution?

OYes

ONo

#### **Auxiliary Material**

Do you have any Auxiliary Materials?

**OYes** 

○No

### Third Party Materials \*

In the event that any materials used in my Presentation, Supplemental Material, Digital Artifacts and/or Auxiliary Materials contain the work of third-party individuals or organizations (including copyrighted music or movie excerpts or anything not owned or created by me), I understand that it is my responsibility to secure any necessary permissions and/or licenses for print and/or digital publication, and cite or attach them below. Third-party copyright must be clearly stated in the caption(s) or images or in the text narrative near the object(s) in the Work and in any Presentation of it, in any Supplemental Material, in any Digital Artifacts and in any Auxiliary Materials as applicable.

Third Party Materials http://www.acm.org/publications/third-party-material

 ${\bf ACM\ offers\ Fair\ Use\ Guidelines\ at\ http://www.acm.org/publications/guidance-for-authors-on-fair-use}$ 

\* Small-performing rights licenses must be secured for the public performance of any copyrighted musical composition. Synchronization licenses must be secured to include any copyrighted musical composition in film or video presentations.

- O I have not used third-party material in my presentation, Supplemental Material, Digital Artifacts and/or Auxiliary Materials.
- O I have used third-party materials and have necessary permissions for my presentation, Supplemental Material, Digital Artifacts and/or Auxiliary Materials.

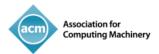

#### Representations, Warranties and Covenants

The undersigned hereby represents, warrants and covenants as follows:

- (a) Owner is the sole owner or authorized agent of Owner(s) of the Work;
- (b) The undersigned is authorized to enter into this Agreement and grant the rights included in this license to ACM;
- (c) The Work is original and does not infringe the rights of any third party; all permissions for use of third-party materials consistent in scope and duration with the rights granted to ACM have been obtained, copies of such permissions have been provided to ACM, and the Work as submitted to ACM clearly and accurately indicates the credit to the proprietors of any such third-party materials (including any applicable copyright notice), or will be revised to indicate such credit.
- (d) The Work has not been published except for informal postings on non-peer reviewed servers, and Owner covenants to use best efforts to place ACM DOI pointers on any such prior postings;
- (e) The Auxiliary Materials, if any, contain no malicious code, virus, trojan horse or other software routines or hardware components designed to permit unauthorized access or to disable, erase or otherwise harm any computer systems or software; and
- (f) The Artistic Images, if any, are clearly and accurately noted as such (including any applicable copyright notice) in the Submitted Version.

Additionally, please reference the following representations that must be agreed to prior to submission and acceptance of your paper.

https://www.acm.org/publications/policies/roles-and-responsibilities#author%20representations

☐ I agree to the Representations, Warranties and Covenants.

#### **Funding Body**

Funding agencies increasingly wish to track published outcomes of funded research and enable access to them. ACM makes it easy to support directives calling for public access to funded research. ACM now requests identification of agency and grant numbers in a normalized form. ACM is using the Open Funder Registry provided by Crossref's Funding Data Service. Please type in the acronym or name of the funding agency and click on the standard naming convention of your funding agency. Please add award number(s) separated by commas. Once you have completed entering the information, click "Add Funding Body" and repeat (if necessary).

| Funding Body                                            | s.<br>Ver        |
|---------------------------------------------------------|------------------|
| Award Number                                            | Add Funding Body |
| If this section does not apply to your work, click here |                  |

#### Membership Options

We could not find your email address barbara.ryan@cmu.edu linked to a membership record. If you are an ACM member, please provide the email address you use for your membership below:

My Membership email address is:

If you are not a member, please join now for the special introductory rate of only \$75 - that's 25% off our regular professional membership dues.

- OACM Professional Membership plus unlimited access to the ACM Digital Library \$149 (save 25%, normally \$198)
- OACM Professional Membership-\$75 (save 25%, normally \$99)
- OI do not wish to join ACM at this time

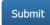

DATE: 08/04/2022

Following submission of their eRights Forms, the corresponding author will receive email confirmation of the acceptance of the forms along with a copy for their records.

If you have any questions about the eRights process for ACM Open institutions, please reach out to <a href="mailto:rightsreview@acm.org">rightsreview@acm.org</a> or your account manager.

For the Publication Rights & Licensing Policy, visit the ACM Publication Policy.